## **CHEAT SHEET // FLARE 2024** Learning & Development

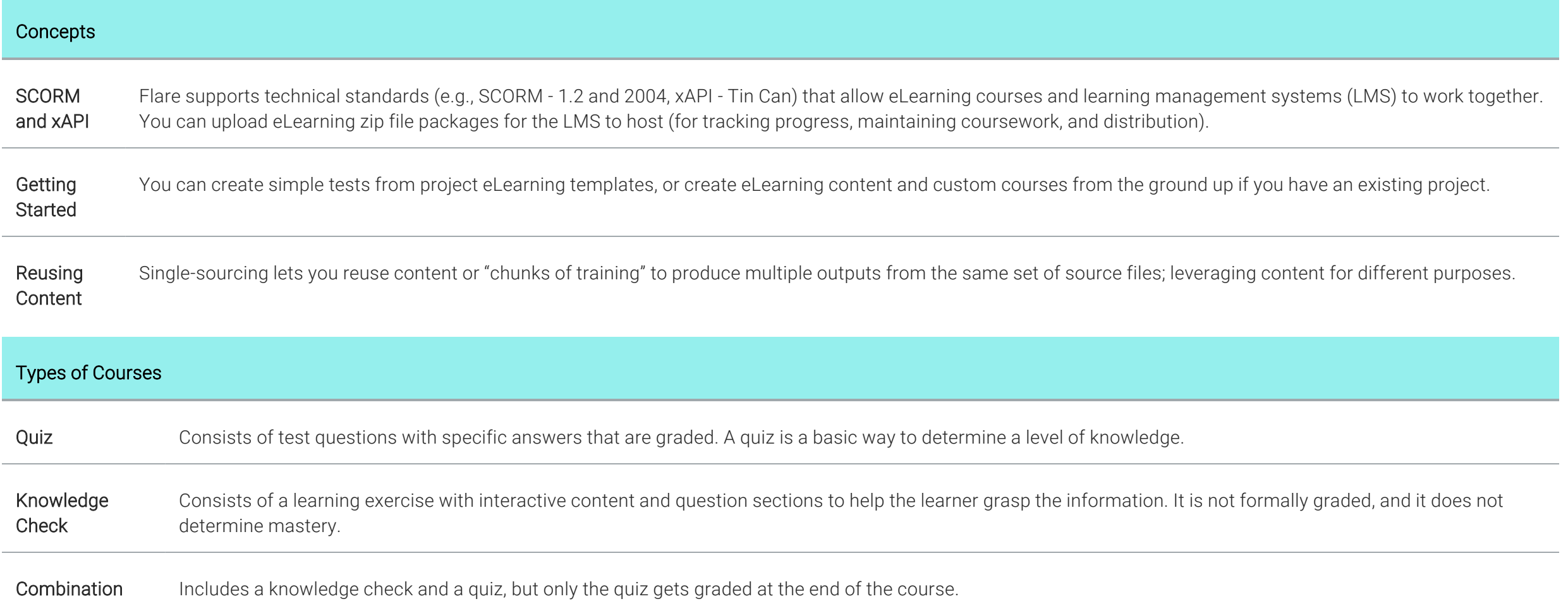

1

www.madcapsoftware.com

## Basic Process

- 1. Create a project based on one of the eLearning templates.
- 2. Replace the eLearning content with your own.
- 3. Build the target.

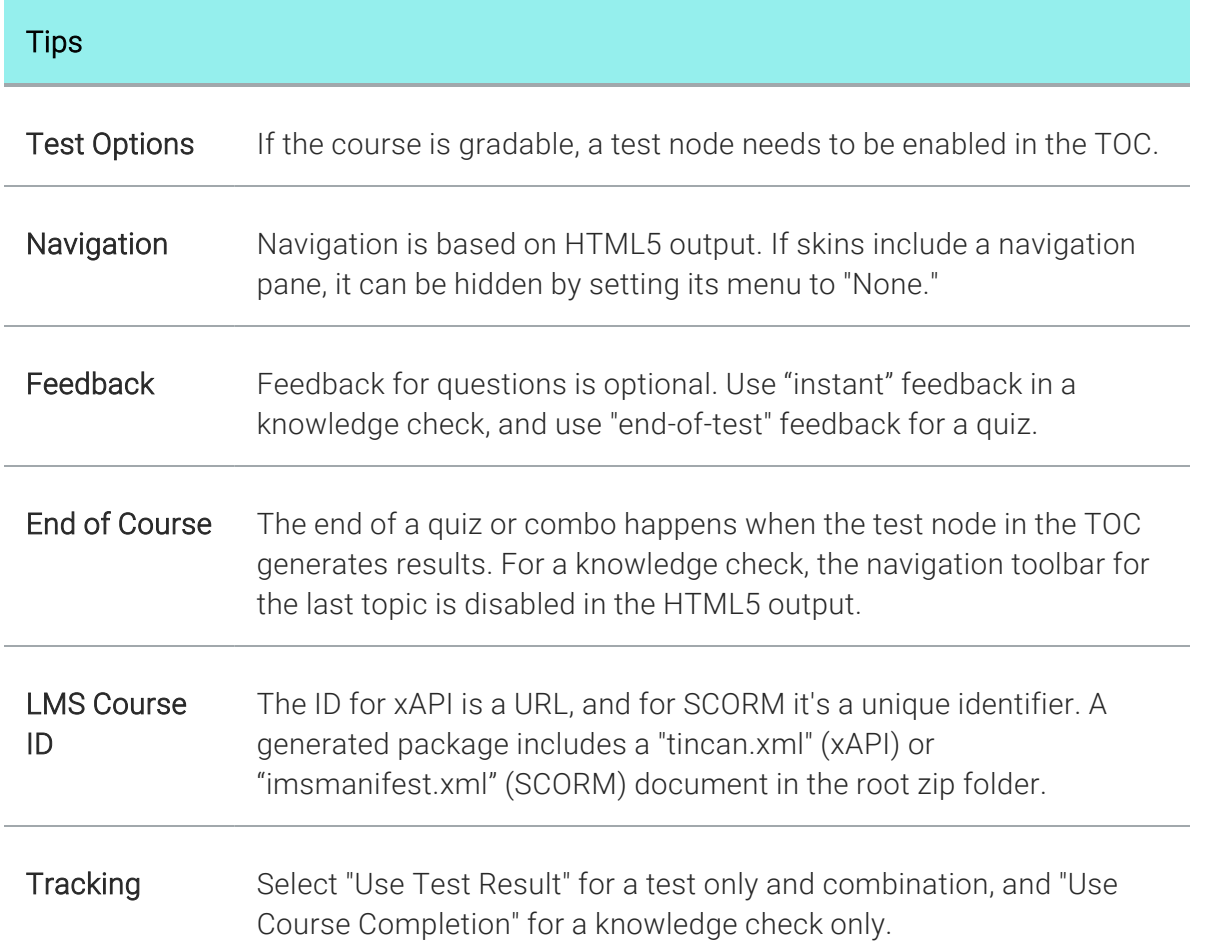

## Main Parts of a Course

The process and parts needed when creating a custom course from scratch:

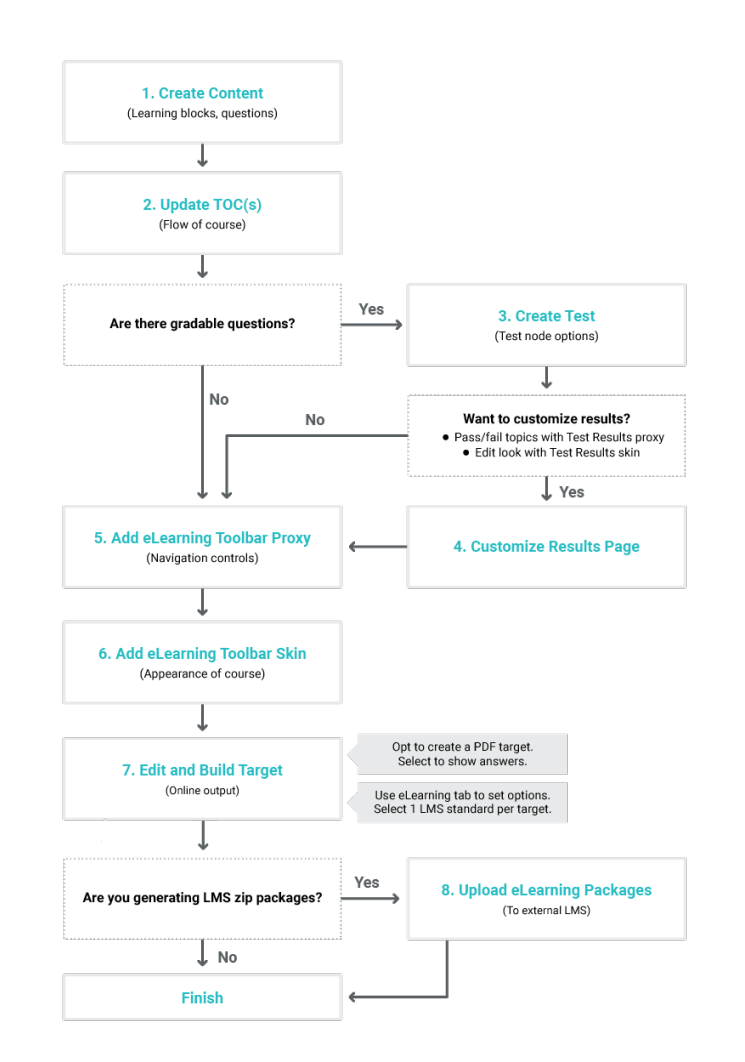

www.madcapsoftware.com

## Question Sections

When you insert a question type into a topic, you are adding a "question section." The parts of a question section include the question itself, answers to the question, correct and incorrect feedback, and a submit button. In the editor, the structure bars to the left of the question sections correlate to the type of XHTML tag that is associated with the content.

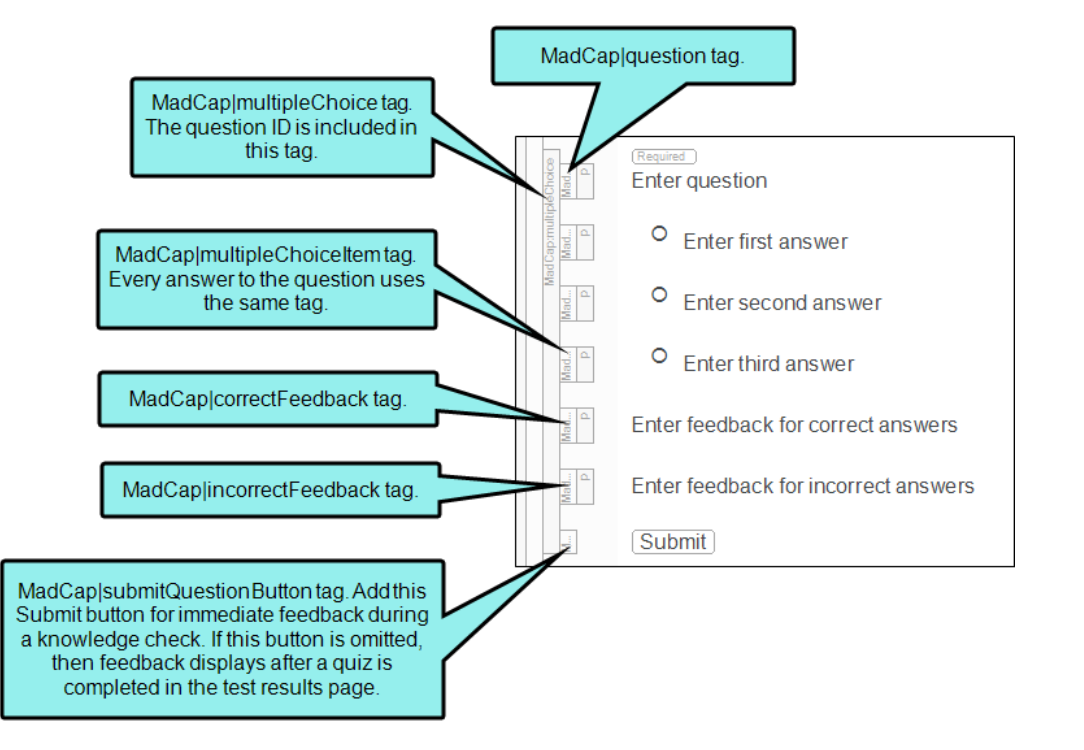

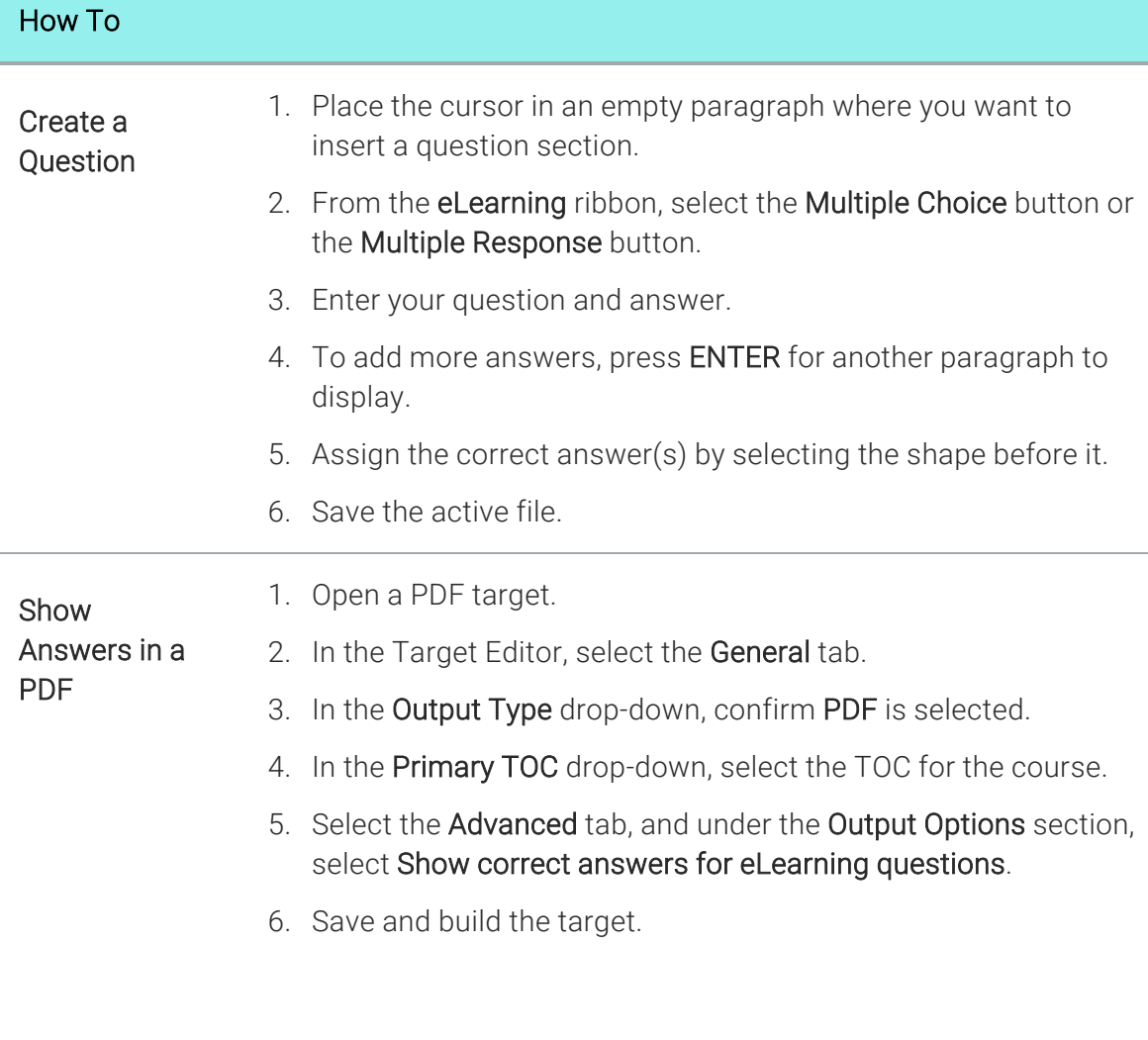